①書き方

(1)文章は「です・ます調」で統一する。

(2)専門用語はできるだけ使用しない。もし使用する場合は、意味を補足する。

②文章中の詳細ルール

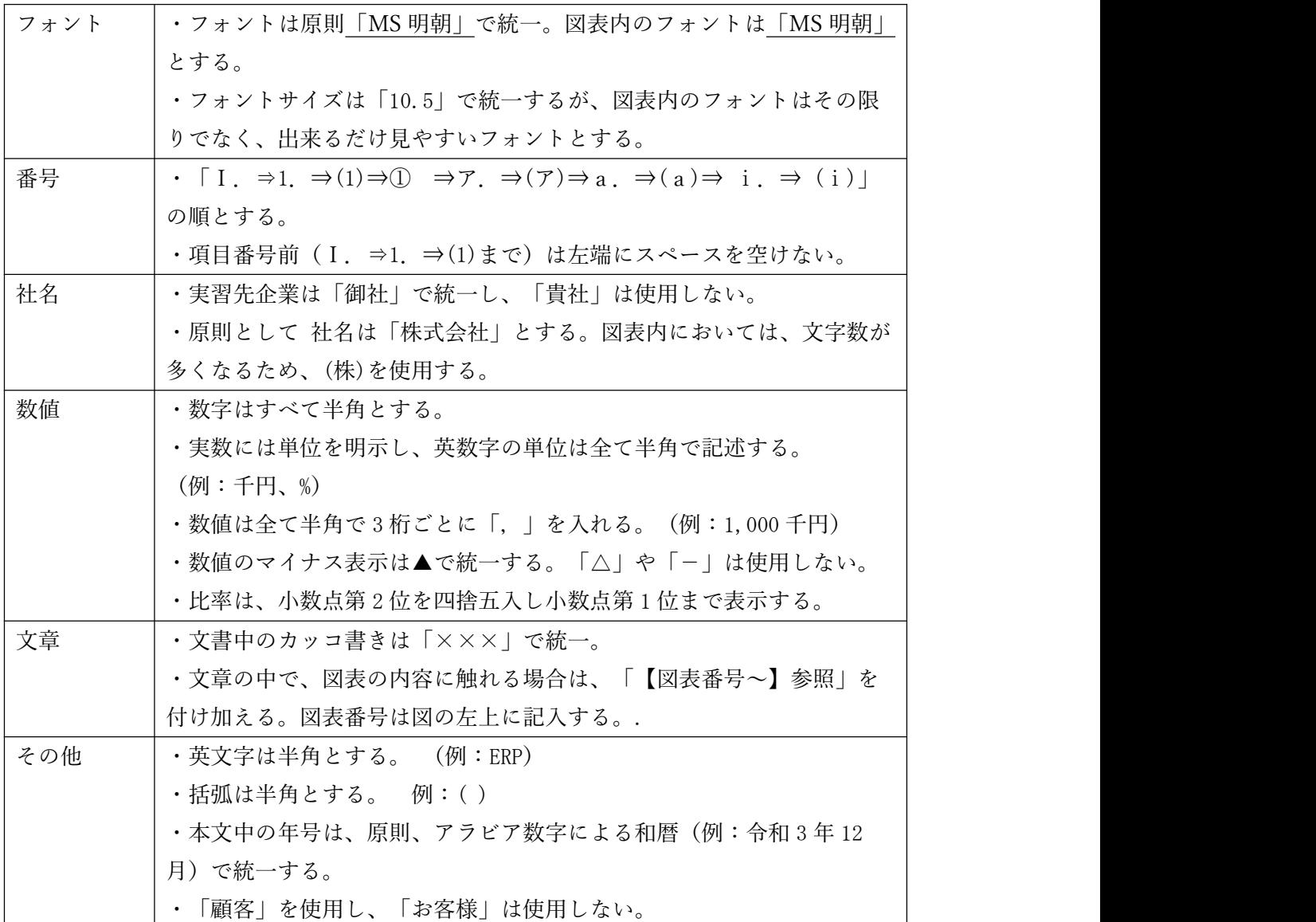

③まとめの記載方法

・各章の「一番最初 or 一番最後」に表で記載する。

・内容は箇条書きで記入する。

・まとめは段落の最初に記入する。

## 【まとめ】

 $\Box$ ○○調査により…

↑全角スペース挿入

④その他

❶出典:経産省「生活統計調査」

図の左下に記載すること。

2図は「行内」設定のこと。

❸ページが変わる場合は改ページを使う。

**❹図表番号の書き方【図表 I-1-(1)-①】等** 

※タイトルは図表内に書く。

❺同じ段落内に 2 つ以上の図表がある場合は次の番号にて区別する。

❻最初に図、その後本文を記入する。

 $\bigcirc$ 個人名について。従業員 A という書き方をする(作業員 A×)

- ・○○部長:A
- ・○○副部長:B
- $\cdot$   $\bigcirc$  $\bigcirc$   $\forall$   $\land$   $\vdots$   $\bigcirc$
- $\cdot$   $\bigcirc$  $\bigcirc$   $\forall$   $\land$   $\cdot$   $\bigcirc$
- $\cdot$   $\bigcirc$  $\bigcirc$   $\forall$   $\land$   $\cdot$  E
- $\cdot$   $\bigcirc$  $\bigcirc$   $\forall$   $\land$   $\vdots$   $\vdots$
- $\cdot$   $\bigcirc$  $\bigcirc$   $\forall$   $\land$   $\cdot$   $\vdots$
- ・○○さん:H
- ・○○さん:I
- ・○〇さん:J
- ・○○部長:K
- ・○さん:L
- ・○○さん:M
- ・○○さん:N
- ・○○さん:O
- $\cdot$  ○○さん: P

❽見出し設定をしてから見出しを記入する。見出し設定はⅠ-1-(1)-①まで記入する。ア 以降は手書き入力する。見出し設定は骨子を見て判断する。

❾作っている途中に疑問点が出た場合は LINE で情報共有する。

©2023 Great Sebastian School